# **N4D8C12 12-channel RS485 IO input and output controller**

## **commamd**

**MODBUS Command (function code 06 is Control command,03 is Read status command 0x0001-0x000C registers support 16 (0X10) Command)**

### Note :

1 MODBUS command must be HEX

2 Slave ID (Device address) must be consistent with the DIP switches (A0-A5)

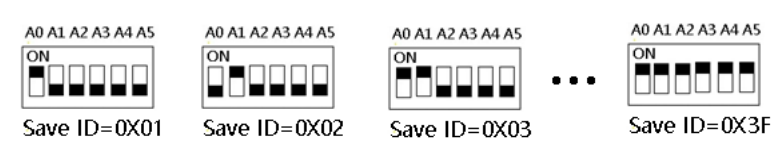

9600 Band ,8 Data bits, None Parity,1 Stop Bit。

#### Function code

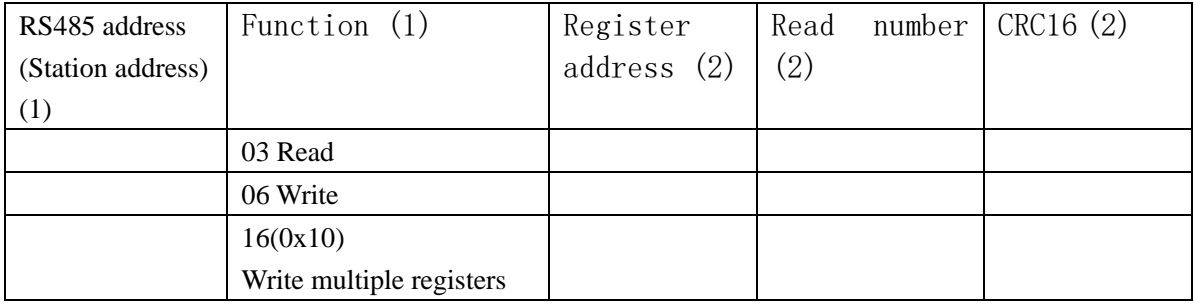

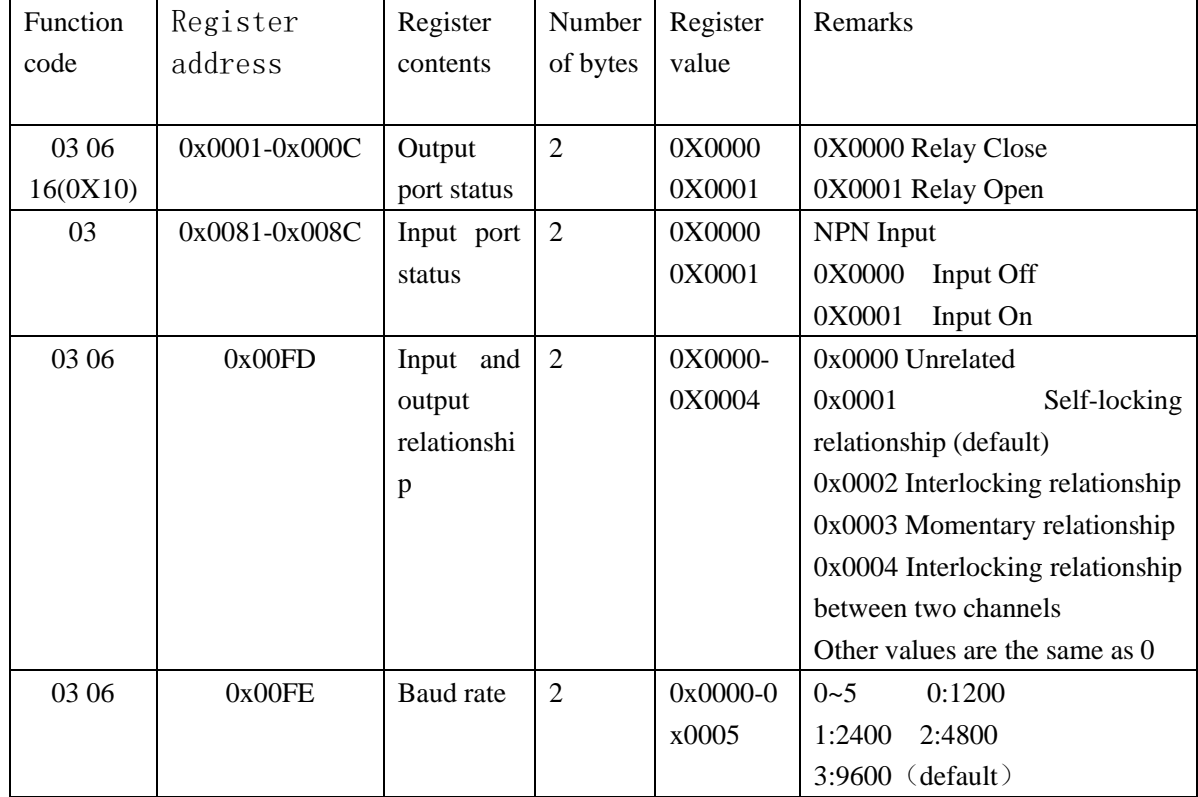

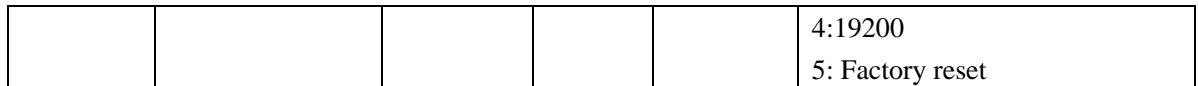

| <b>Bytes</b>   | 1         | $\mathfrak{2}$ | 3               | $\overline{4}$ | 5                                          | 6            | 7          | 8 |
|----------------|-----------|----------------|-----------------|----------------|--------------------------------------------|--------------|------------|---|
| Number         |           |                |                 |                |                                            |              |            |   |
| <b>MODBUS</b>  | Slave ID  | Function       | Address         |                | Data                                       |              | CRC Check  |   |
| Definitions    |           |                |                 |                |                                            |              |            |   |
| Function       | Device    | Function       | Channel         |                | Command                                    | Delay        | CRC Check  |   |
|                | Address   |                | number          |                |                                            | time         |            |   |
| Open           | $0x00-0x$ | 0x06           | 0x0001-         |                | 0x01                                       | 0x00         | 2Bytes CRC |   |
|                | 3F        |                | 0x0008          |                |                                            |              |            |   |
| Close          | $0x00-0x$ | 0x06           | 0x0001-         |                | 0x02                                       | 0x00         | 2Bytes CRC |   |
|                | 3F        |                | 0x0008          |                |                                            |              |            |   |
| Toggle         | $0x00-0x$ | 0x06           | $0x0001 -$      |                | 0x03                                       | 0x00         | 2Bytes CRC |   |
| (Self-locking) | 3F        |                | 0x0008          |                |                                            |              |            |   |
| Latch          | $0x00-0x$ | 0x06           | 0x0001-         |                | 0x04                                       | 0x00         | 2Bytes CRC |   |
| Inter-locking) | 2F        |                | 0x0008          |                |                                            |              |            |   |
| Momentary      | $0x00-0x$ | 0x06           | 0x0001-         |                | 0x05                                       | 0x00         | 2Bytes CRC |   |
| (Non-locking)  | 2F        |                | 0x0008          |                |                                            |              |            |   |
| Delay          | $0x00-0x$ | 0x06           | $0x0001 -$      |                | 0x06                                       | $0x00-0x$    | 2Bytes CRC |   |
|                | 2F        |                | 0x0008          |                |                                            | $\mathbf{f}$ |            |   |
| Open all       | $0x00-0x$ | 0x06           | 0x0000          |                | 0x07                                       | 0x00         | 2Bytes CRC |   |
|                | <b>FE</b> |                |                 |                |                                            |              |            |   |
| Close all      | $0x00-0x$ | 0x06           | 0x0000          |                | 0x08                                       | 0x00         | 2Bytes CRC |   |
|                | FE        |                |                 |                |                                            |              |            |   |
| Interlock      | $0x00-0x$ | 0x06           | $0x0001 - 0x00$ |                | 0x09                                       | 0x00         | 2Bytes CRC |   |
| between<br>two | FE        |                | 0 <sub>C</sub>  |                |                                            |              |            |   |
| channels       |           |                |                 |                |                                            |              |            |   |
| Input<br>and   | $0x00-0x$ | 0x06           | 0x00FD          |                | 0x0000 Unrelated                           |              |            |   |
| output         | FE        |                |                 |                | 0x0001 Self-locking relationship (default) |              |            |   |
| relationship   |           |                |                 |                | 0x0002 Interlocking relationship           |              |            |   |
|                |           |                |                 |                | 0x0003 Momentary relationship              |              |            |   |
|                |           |                |                 |                | 0x0004 Interlocking relationship between   |              |            |   |
|                |           |                |                 |                | two channels                               |              |            |   |
|                |           |                |                 |                | Other values are the same as 0             |              |            |   |
| Baud rate      | $0x00-0x$ | 0x06           | 0x00FE          |                | 0x00                                       | $0x00-0x$    |            |   |
|                | FE        |                |                 |                |                                            | 05           |            |   |

**MODBUS** 06 Command (**Control command** ,HEX):

Remarks:

1 Momentary mode, delay time is 1 seconds

2 Delay mode, delay time is 0-255 seconds

3 0x0001-0x000C registers not only support 06 function code, but also support 16 (0X10) function code

4 Interlocking between two channels refers to interlocking of channels 1-2, 3-4, 5-6,7-8,9-10,11-12

### Return command:

Command is active, return to send commands; instruction is invalid no return.

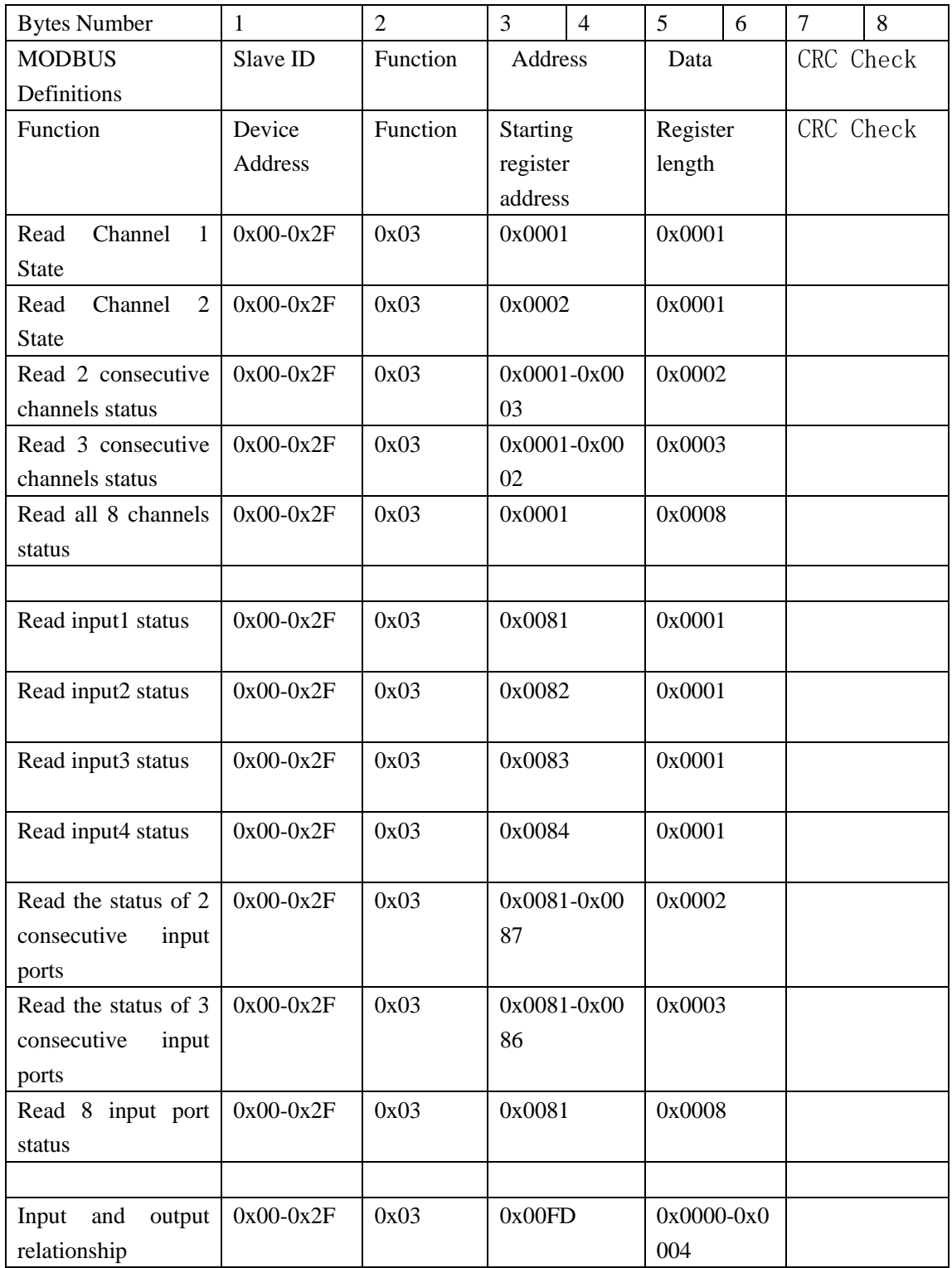

#### **MODBUS** 03 Command (**Read status command** ,HEX):

| Baud rate | $0x00-0x2F$ | 0x03 | 0x00FE | $0x0000 - 0x0$ |  |
|-----------|-------------|------|--------|----------------|--|
|           |             |      |        | 005            |  |

Read status command returns (function code 03, HEX format):

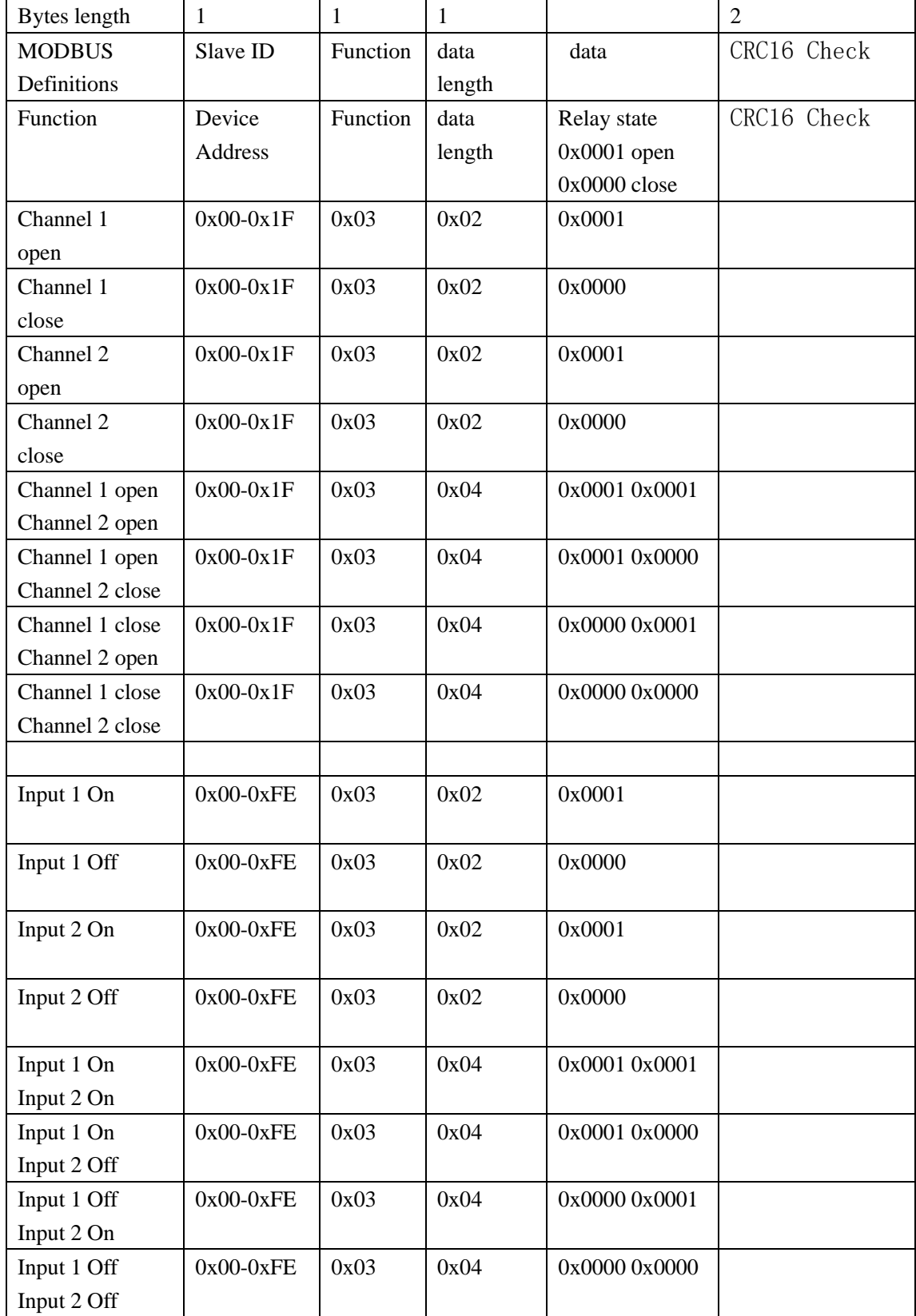

## MODBUS commands you can use "Modbus Poll" input, as shown below

## (CRC check generated automatically)

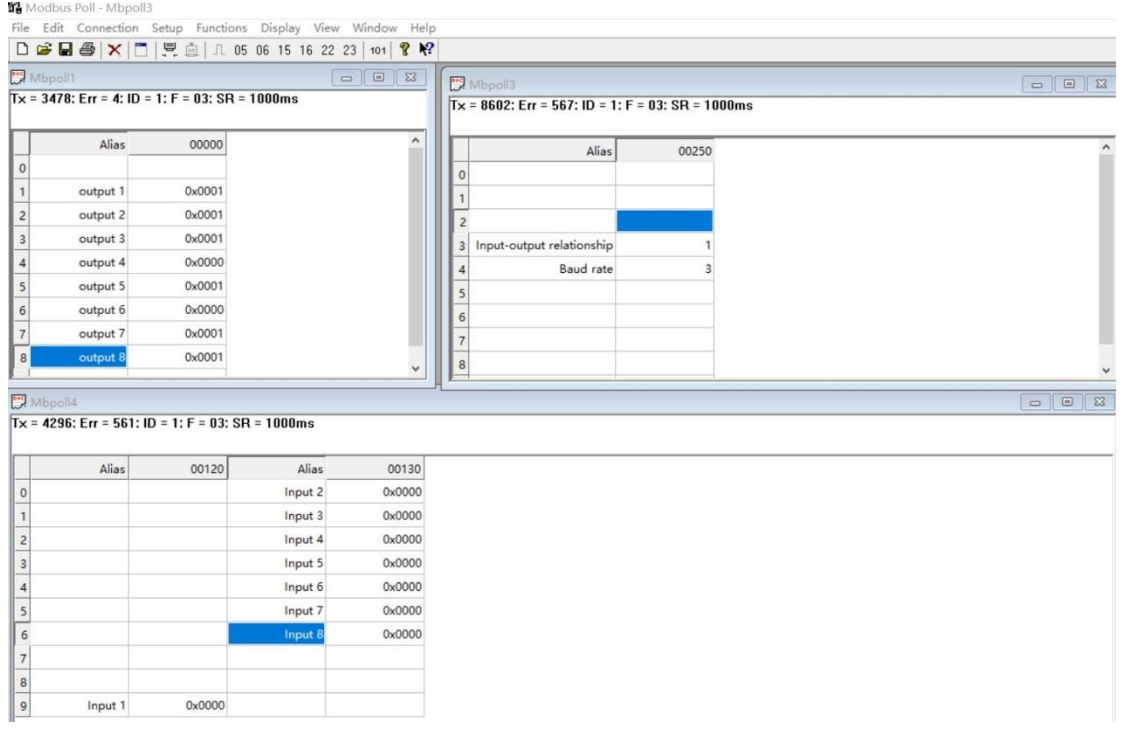

You can also use HyperTerminal serial input, as shown below

(Manually add CRC check)

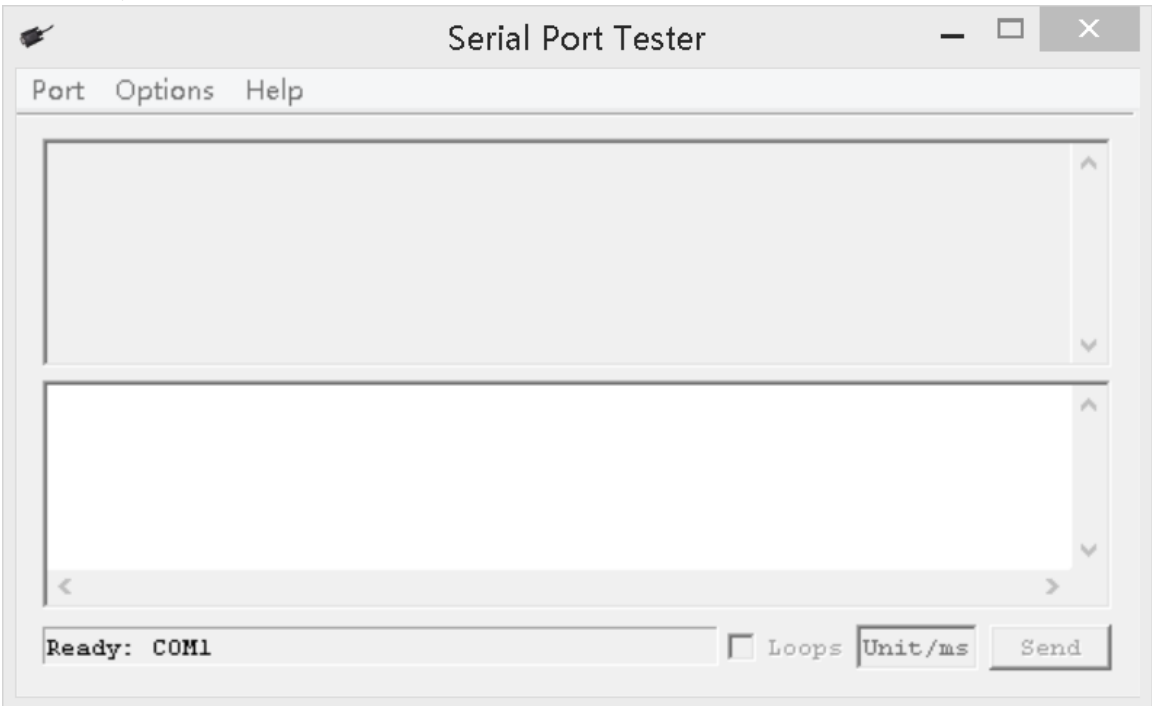

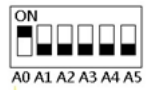

Examples (Slave ID is 1,DIP switch state) Channel 1 Open : 01 06 00 01 01 00 D9 9A Channel 1 Close : 01 06 00 01 02 00 D9 6A Channel 1 Toggle:01 06 00 01 03 00 D8 FA Channel 1 Latch:01 06 00 01 04 00 DA CA Channel 1 Momentary: 01 06 00 01 05 00 DB 5A Channel 1 Delay 10 seconds : 01 06 00 01 06 0A 5B AD Channel 1 Delay 100 seconds: 01 06 00 01 06 64 DA 41 Interlock between channels 1-2: 01 06 00 01 09 00 DE 5A (open 1 close 2)

Channel 2 Open : 01 06 00 02 01 00 29 9A Channel 2 Close : 01 06 00 02 02 00 29 6A Channel 2 Toggle :01 06 00 02 03 00 28 FA Channel 2 Latch :01 06 00 02 04 00 2A CA Channel 2 Momentary : 01 06 00 02 05 00 2B 5A Channel 2 Delay 10 seconds : 01 06 00 02 06 0A AB AD Channel 2 Delay 100 seconds : 01 06 00 02 06 64 2A 41 Interlock between channels 1-2: 01 06 00 02 09 00 2E 5A (open 2 close 1)

Open all: 01 06 00 00 07 00 8B FA Close all:01 06 00 00 08 00 8E 0A

16 (0X10) function code (only supports 0x0001-0x000C registers) Open all: 01 10 00 01 00 0C 18 01 00 01 00 01 00 01 00 01 00 01 00 01 00 01 00 01 00 01 00 01 00 01 00 DD 0D Close Channels1-4:01 10 00 01 00 04 08 02 00 02 00 02 00 02 00 CB 5A Close Channels 5-8:01 10 00 05 00 04 08 02 00 02 00 02 00 02 00 3A 95 Close Channels 9-12:01 10 00 09 00 04 08 02 00 02 00 02 00 02 00 2A 85

Read state (assuming that the channel 1 is open, the channel 2 is close). Read channel 1 state : 01 03 00 01 00 01 D5 CA Return open:01 03 02 00 01 79 84

Read channel 2 state : 01 03 00 02 00 01 25 CA Return close:01 03 02 00 00 B8 44

Read channel 1 and channel 2 state : 01 03 00 01 00 02 95 CB Return channel open and channel  $2 \text{ close} : 01 03 04 00 01 00 00 AB F3$ 

Read 1-8 channel input status:01 03 00 81 00 08 14 24 Return all input channels OFF:01 03 10 00 00 00 00 00 00 00 00 00 00 00 00 00 00 00 00 E4 59 Return input channel 1 ON:01 03 10 00 01 00 00 00 00 00 00 00 00 00 00 00 00 00 00 25 59

## **1. Read baud rate**

### Send data

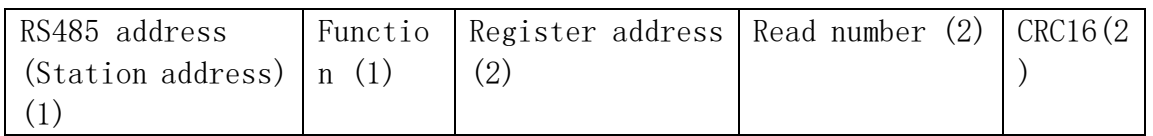

### Returns data

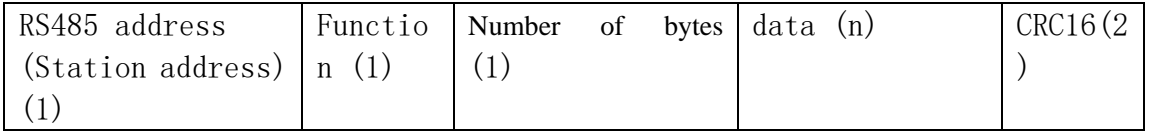

### Function code 0x03

Register address:0x00FE Read number: 0x0001 For example: send data(RS485 address is 1): 01 03 00 FE 00 01 E5 FA Returns data:01 03 02 00 03 F8 45 01 RS485 address, 03 Function, 02 length, F8 45 crc16 03 means the current baud rate is 9600bps Baud rate corresponds to the number: 0: 1200 1: 2400 2: 4800 3: 9600 4: 19200

## **2. Write baud rate**

### Send data

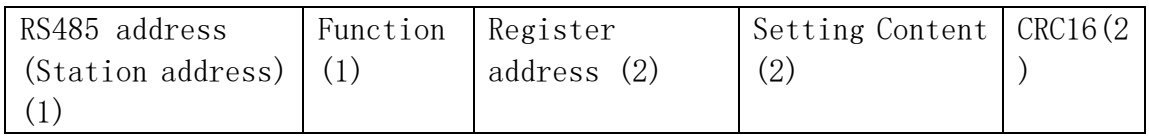

Returns data

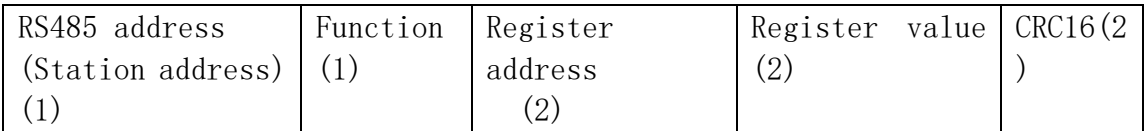

### Function code 0x06

Register address: 0x00FE Setting Content: 2Bytes(0-4)

For example, Change the baud rate to 4800bps: send data(RS485 address is 1): 01 06 00 FE 00 02 69 FB Returns data:01 06 00 FE 00 02 69 FB Baud rate corresponds to the number: 0: 1200 1: 2400 2: 4800 3: 9600 4: 19200

### 5: Factory reset

Note: 1 The baud rate will be updated when the module is powered up again!

 2 The factory setting can be restored when the baud rate corresponding to the number is 5. For example: 01 06 00 FE 00 05 28 39

### **3. Read input and output relation register**

### Send data

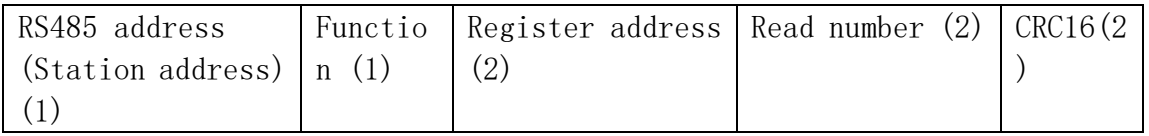

Returns data

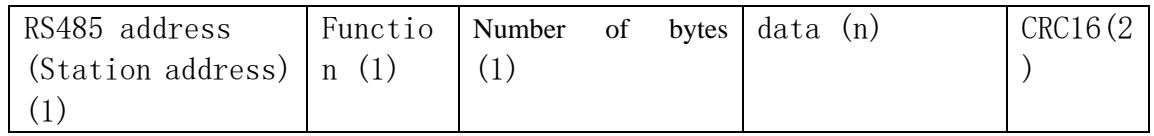

### Function code 0x03

Register address: 0x00FD Read number: 0x0001 For example: send data(RS485 address is 1): 01 03 00 FD 00 01 15 FA Returns data:01 03 02 00 01 79 84 01 RS485 address,03 Function,02 length,15 FA crc16 Register corresponding value: 0x0000 Unrelated 0x0001 Self-locking relationship (default) 0x0002 Interlocking relationship 0x0003 Momentary relationship 0x0004 Interlocking association between two channels Other values are the same as 0

### **4. Write baud rate**

### Send data

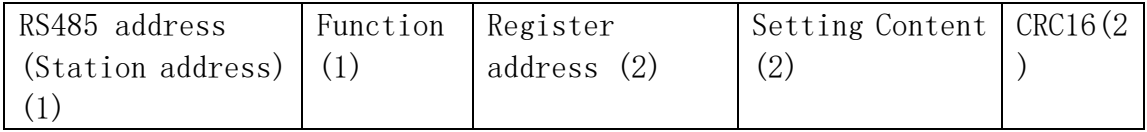

### Returns data

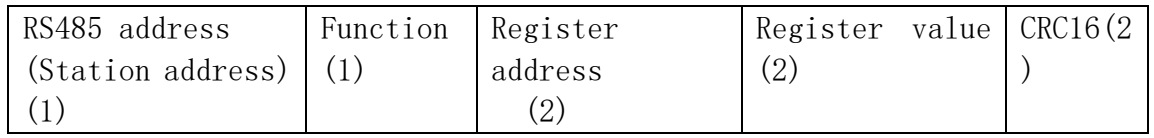

### Function code 0x06

Register address: 0x00FD Setting Content: 2Bytes(0-3)

For example, Set the input and output to be unrelated, and change the register value to 0X0000: Send data(RS485 address is 1): 01 06 00 FD 00 00 18 3A Returns data:01 06 00 FD 00 00 18 3A

Register corresponding value: 0x0000 Unrelated 0x0001 Self-locking relationship (default) 0x0002 Interlocking relationship 0x0003 Momentary relationship 0x0004 Interlocking association between two channels

Other values are the same as 0